## Betreiben von Optitax auf einem Microsoft Terminalsserver ohne UAC 07.05.2024 10:19:16

## **FAQ-Artikel-Ausdruck**

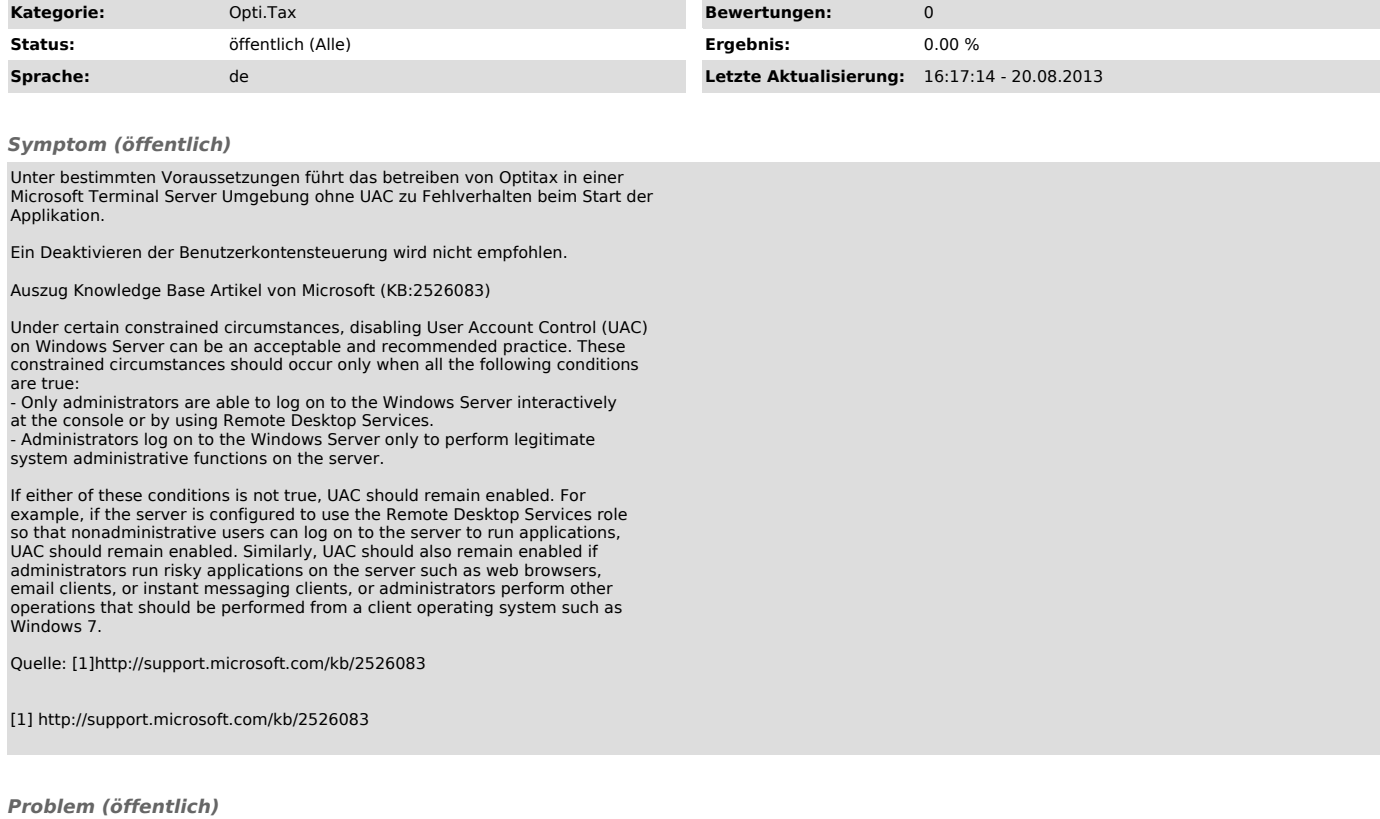

*Lösung (öffentlich)*